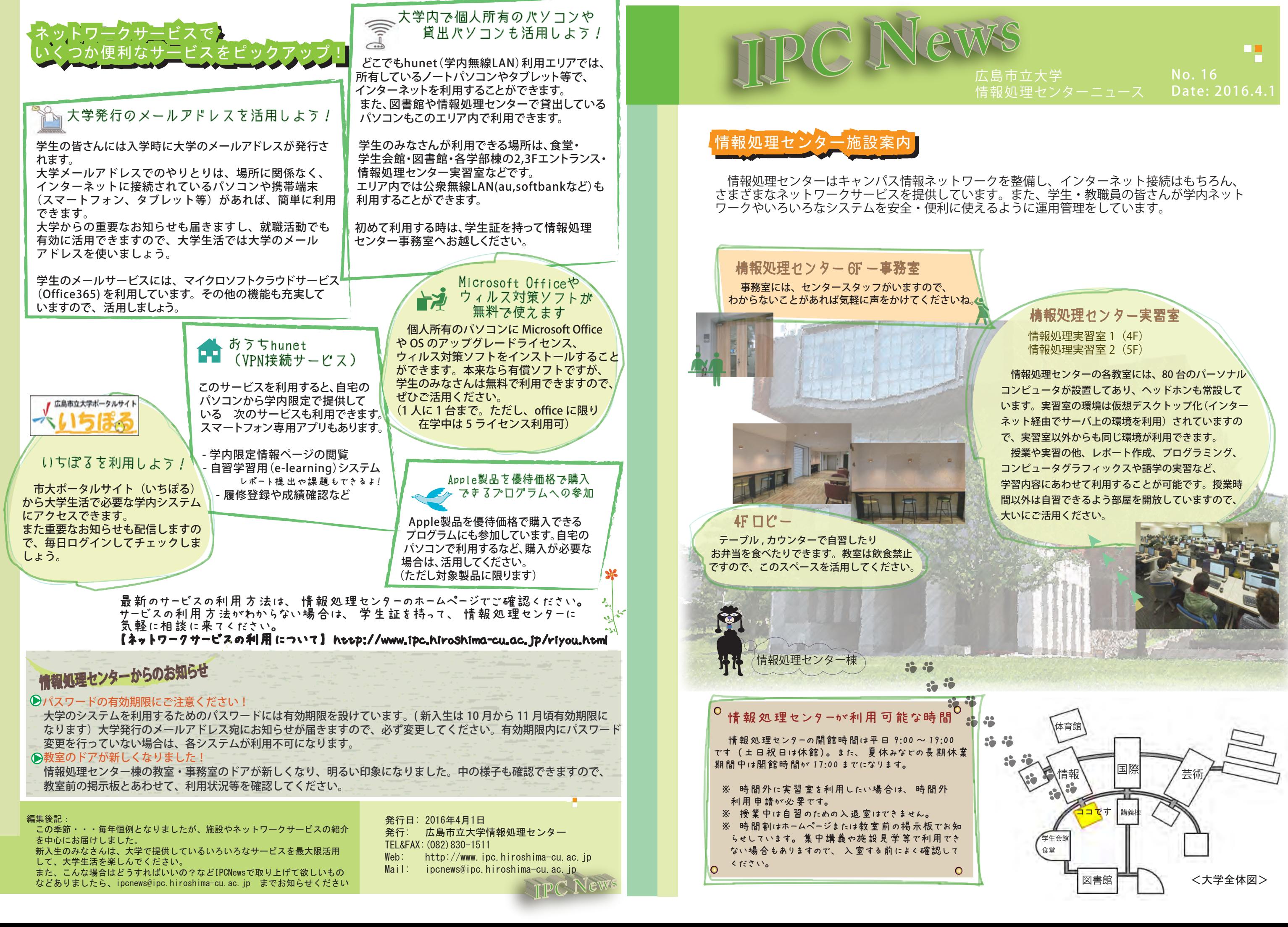

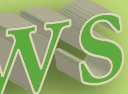

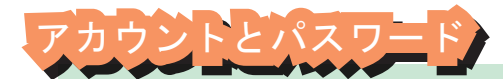

- ・実習室内は土足・飲食・喫煙厳禁 ( 飲食は 4F ロビースペースを活用してください)
- ・実習室を利用する場合は、学生証を入口のカードリーダにタッチして鍵を開け入室すること。
- ・入退出後は必ずドアを閉めること。
- ・机は収納式です。パソコン利用後は必ず机の中に収納すること。
- ·実習室の出入り口に靴を脱ぎ散らかさない。靴·スリッパは下駄箱へ!!
- ・ホワイトボードに向かって左右の大きな窓は絶対に開けないこと。

・開館時間(土日祝日を除く 9:00 ~ 19:00、長期休業期間中は 17:00 まで)以外に利用する場合は、 時間外利用申請が必要

## $\sim \ \star$ ットワーク利用・セキュリティ編  $\sim$

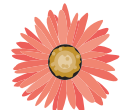

# 実習室やサービスを利用するには?

### ・HUNETアカウント

情報処理センター実習室、図書館、語学センター自習室などの大学に設置してあるパソコン の利用や、メールの送受信、おうちhunet(VPN接続)、どこでもhunet(学内無線LAN)など のサービスを利用する時のアカウント

### ・大学情報サービスシステムアカウント

市大ポータルサイト(いちぽる)から利用する大学情報サービスシステム(講義の履修登録、 シラバスや成績確認、各種証明書の発行に利用するシステム)や自習学習用(e-learning) システムを利用する時のアカウント

※ 利用するサービスによって、使用するアカウントが異なりますので確認して利用しましょう。

アカウントとパスワードを利用して各種サービスを利用します。(2つのアカウントのパスワードは共通です) パスワードは、サービスを利用する人が本当に「本人」であるかどうかを確認するための大事な暗号です。 キャッシュカード等の暗証番号と同様に取扱には十分注意しましょう。パスワードを他人に口外しないことや、 容易なパスワードを登録しないなど、自分のアカウントが悪用されてトラブルに巻き込まれないよう、各自で きちんと管理を行いましょう。大学で設定するパスワードは有効期限があるので気をつけましょう!

# 実習室を利用する場合の注意事項

 $\sim$  施設編  $\sim$ 

- ・アカウント、パスワードの管理は各自できちんと行うこと。
- ・実習室設備や学内ネットワークの利用に必要なパスワード情報などを漏らさないこと。
- ・ファイル交換ソフトは利用しないこと。
- ・自習や研究用途以外の利用は慎むこと。
- · USB メモリを利用する際は、ウィルス感染や媒体の取り扱い(紛失、置き忘れ)に十分注意 すること。
- ・大学ネットワークに接続する機器は、必ずセキュリティ対策を行っておくこと。
- ・著作権の侵害になる行為や他人の迷惑になるようなネットワーク利用は行わないこと。

実習室の利用については、利用上の注意をよく読んで利用しましょう。注意事項が守れない場合は、 利用登録の一時停止または登録の取り消しを行います。

また、情報処理センターはすべての学生が利用する施設です。きれいに利用しましょう!

### ○利用上の注意事項

http://www.ipc.hiroshima-cu.ac.jp/Private/guideline/jisshuushitu-chui.html

# $\overline{\phantom{x}}$ こりティ対策講座

自宅からおうちhunet(VPN接続)を利用してe-learning、 学内無線LAN提供エリア(どこでもhunet)を利用してインターネット接続など、 みなさんが所有しているパソコンやタブレット端末やスマートフォンで学内ネット ワークサービスを利用する機会はたくさんあります。 でもその前に…… セキュリティ対策は大丈夫?

## Q ウィルス対策ソフトは入ってますか?

■ │ ◇ を行いましょう! パソコンを購入してネットワークに接続したら、まずはじめに必ずセキュリティ更新

# $\mathbb Q$  スマートフォンのセキュリティ対策はしていますか?

ウィルス対策ソフトがインストールされていないパソコンをネットワークに接続するのは大変危険です。 また、ウィルスなどに感染した状態でネットワークに接続すると、学内外に被害が拡大したり加害者になって しまうおそれもあります。

ウィルス対策ソフトがインストールされていないパソコンは、大学で提供しているウィルス対策ソフトを必ず インストールしましょう。

 ○ウィルス対策ソフトの利用サービスについて http://www.ipc.hiroshima-cu.ac.jp/Private/doc/virus/ ※ 大学構成員(学生・教職員)は、個人所有のパソコンに1人1台までインストールすることができます。

パソコンのOSやインストールしているソフトにセキュリティホールなどが見つかった場合は、セキュリティ更新 プログラムの提供があります。パソコンがWindowsの場合には「Windows Update」や「Office Update」等を、 Macの場合は「ソフトウェア・アップデート」を必ず適用するようにしましょう。

ファイル交換ソフト(WinnyやBitTorrent等)の利用については、個人情報の流出やウィルス感染、著作権の侵害 などいろいろな問題があげられます。所有しているパソコンであっても学内ネットワークを利用する場合はインストール しないようにしましょう。(情報処理センターでは大学ネットワークに接続するパソコンでのファイル交換ソフトの 利用を禁止しています) また、著作権の侵害になる行為(たとえば音楽・映像ファイルのやりとり等)は絶対に行わ ないようにしてください。最近は動画サイト等でもこのしくみを使用している場合があります。正規サイトでは 問題ありませんが、作成者の許可なくアップロードされているサイトでは動画を閲覧しただけでも著作権の侵害に なる行為です。

なお、研究用途等で利用する場合は、事前に情報処理センターにご連絡いただくとともに、セキュリティ対策と 情報漏えいに十分注意しましょう。

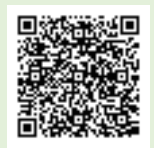

携帯電話の最新機種と思っている方が多いスマートフォン。でもスマートフォンは携帯電話というよりは、電話機能 がついている小さなパソコンです。スマートフォンを狙ったマルウェア(ウィルス等を含めた悪意のあるソフトウェア) も年々増加しています(ゲームアプリを装ったものやバッテリーが長持ちするなどと騙ってる)。感染してしまった場合 は、意図しない電話の発信やメールの送受信、個人情報の漏えい等を引き起こす可能性があります。セキュリティ対策 を含め、スマートフォンを利用するときは次のことに注意しましょう。

### ・OSやアプリは最新の状態に保つ

 ・機種の対応状況に合わせてセキュリティ対策ソフトを導入する ・信頼できる場所(GooglePlay, App storeなど)から正規版のアプリを入手する ・Android端末では「提供元不明のアプリ」設定のチェックを外しておく ・「アクセス許可」の一覧には必ず目を通し、不自然な点、疑問な点があった場合はインストールを中止する ・位置情報を含んだ写真の取り扱い等に注意する(不用意にSNS等にアップしない。位置情報は削除すること)

- 
- 

また、紛失時の情報漏えい、不正利用などを防止するためにも、端末のロック設定などもお忘れなく。

ウィルス対策ソフト導入後、ウィルス定義ファイルの更新や定期的なパソコンの ウィルススキャンを忘れずに!

# 0、パソコンのセキュリティ更新を行っていますか?

広島市立大学で提供しているネットワークサービスや実習室でパソコンを利用する場合には、 大学入学時に発行される2つのアカウントが必要です。

> セキュリティの調査・情報提供などを行っている機関である情報処理推進機構(IPA)では、 スマートフォン情報セキュリティサイト「Ⅰ♥(ラブ) スマホ生活」が公開され、情報セキュリティの マンガも連載されています。右のQRコードからアクセスできますので、チェックしてみてください。

# 0、ファイル交換ソフトを利用していませんか?